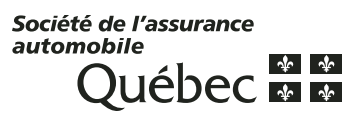

## **RECHERCHES SUR LES RECHERCHES SUR LES DOSSIERS DE CONDUITE DOSSIERS DE CONDUITE ?** Information

Effacer

п

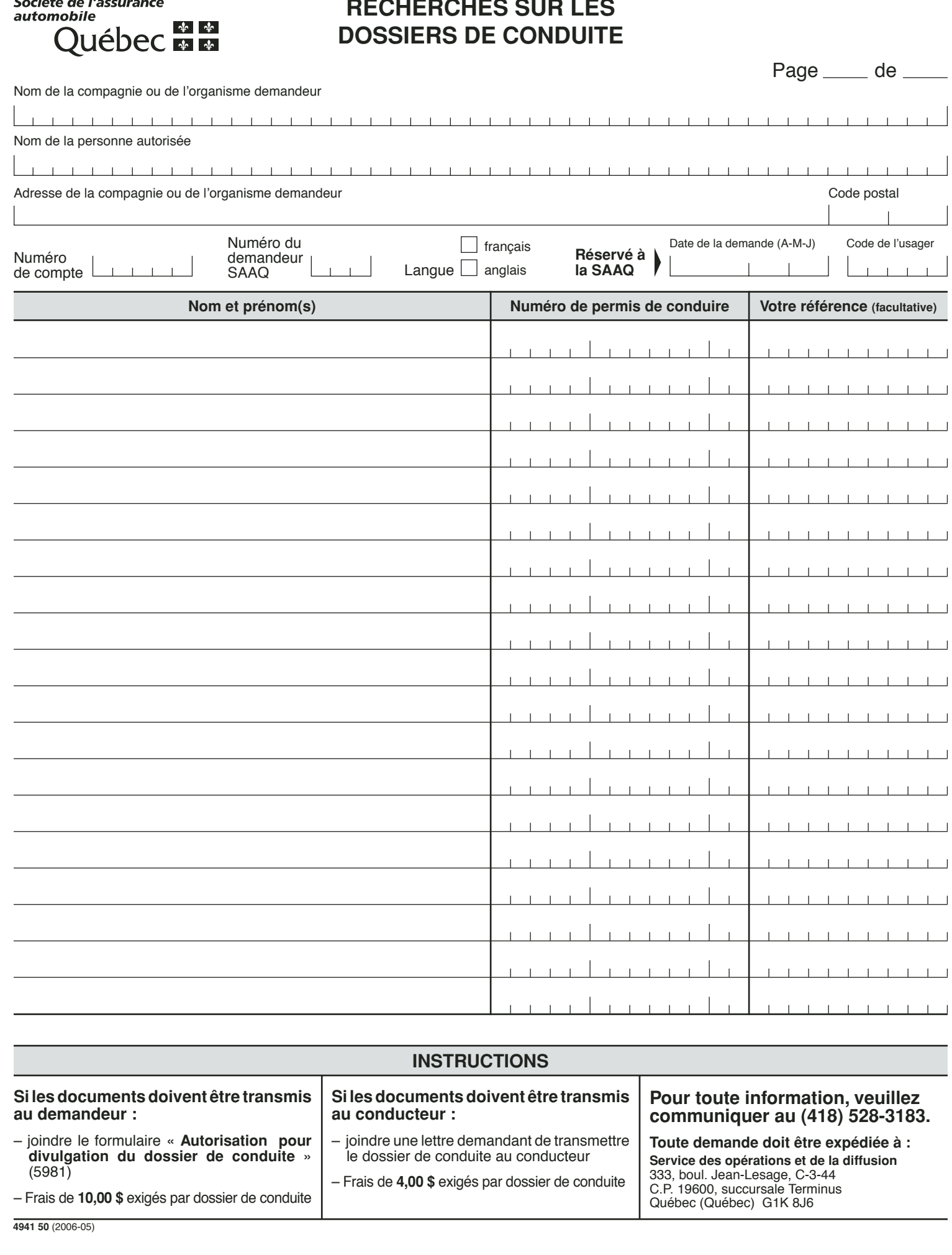

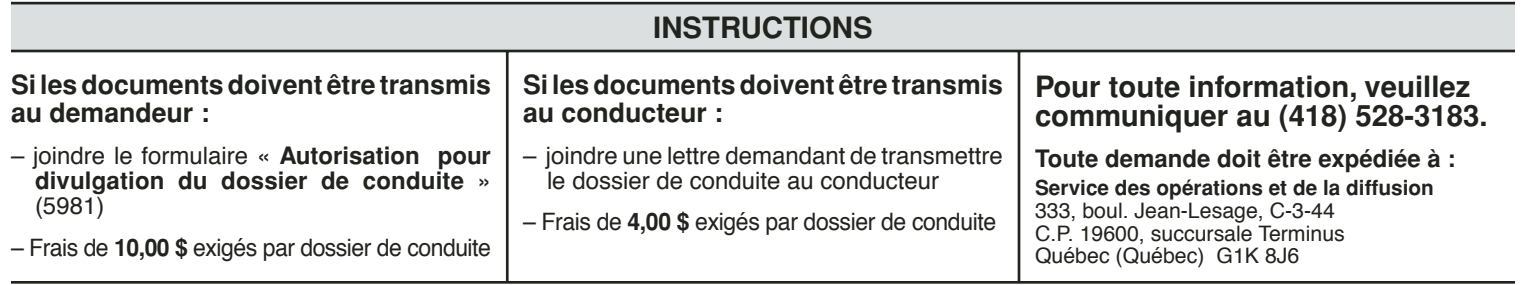

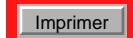